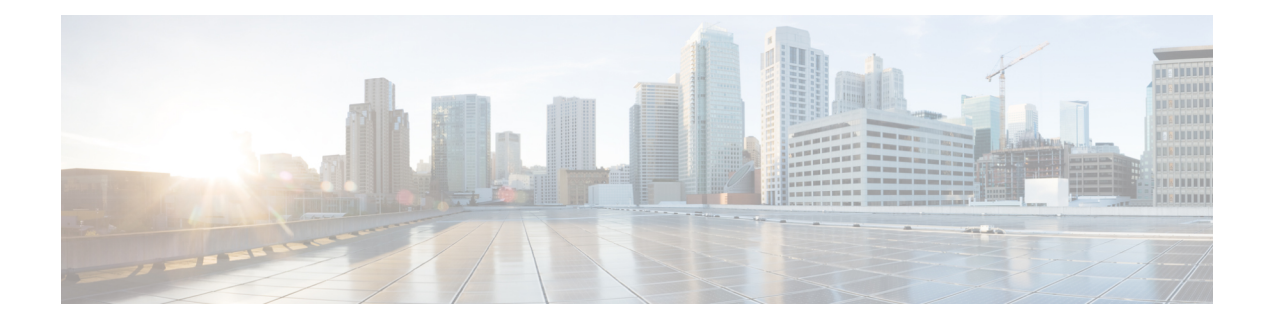

## **Determining Why a PIM Interface Was Not Created**

A PIM interface (pim:if) is created for L3Out interfaces (note that L3Out SVI interfaces are not supported), multicast tunnel interfaces (per VRF), SVI interfaces corresponding to PIM-enabled pervasive BDs, and loopback interfaces on border leafs (each per VRF).

This chapter contains troubleshooting information for situations where the pim:if is not being created. For more information onPIM, see the *Cisco ACI andLayer 3 Multicast with Cisco ACI* and the *Cisco Application Centric Infrastructure Fundamentals* guides.

This chapter contains the following sections:

- A PIM Interface Was Not Created For an L3Out [Interface,](#page-0-0) on page 1
- A PIM Interface Was Not Created For a Multicast Tunnel [Interface,](#page-1-0) on page 2
- A PIM Interface Was Not Created For a [Multicast-Enabled](#page-1-1) Bridge Domain, on page 2

## <span id="page-0-0"></span>**A PIM Interface Was Not Created For an L3Out Interface**

If a PIM interface (pim:If) is not being created for an L3Out interface, confirm the following:

- **1.** PIM is enabled on the L3Out. If PIM is disabled, enable it.
- **2.** If PIM is enabled on the container L3Out, confirm that a multicast l3ext:InstP has been created with "\_\_int\_" as a prefixed name. This multicast l3ext:InstP is used to deploy L3Out PIM policies to the switches. There should be one multicast l3ext:InstP per L3Out.

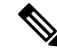

**Note**

- If a multicast l3ext:InstP exists on the IFC, we can check whether a corresponding fv:RtdEpP is created and deployed on each switch where there is an interface in that L3Out.
	- We do not support an L3Out SVI interface for PIM.

## <span id="page-1-0"></span>**A PIM Interface Was Not Created For a Multicast Tunnel Interface**

If a PIM interface (pim:if) is not created for a multicast tunnel interface (tunnel:If), confirm the following:

**1.** The corresponding tunnel:If has been created.

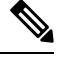

**Note** The tunnel:If should have type "underlay-mcast."

- **2.** Each mcast-enabled VRF has created an mcast tunnel.
- **3.** The destination IP field of the tunnel:If is populated with a valid GIPO address.
- **4.** If the tunnel:If is not populated with a valid GIPO address, check the pim:CtxP on the IFC and the pim:CtxDef on the switches to make sure GIPO is allocated correctly.
- **5.** The source IP of the tunnel:If has the loopback address of an L3Out for BL and "127.0.0.100" for NBL.

## <span id="page-1-1"></span>**A PIM Interface Was Not Created For a Multicast-Enabled Bridge Domain**

If a PIM interface (pim:if) is not created for a multicast-enabled bridge domain (BD), confirm the following:

- **1.** The corresponding BD or corresponding Ctx has PIM enabled.
- **2.** The corresponding BD is pervasive.
- **3.** The pervasive BD-based pim:If takes default parameters.

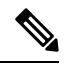

**Note**

For interaction with igmp snooping, when PIM is enabled on a pervasive BD, the routing bit should be automatically enabled for the corresponding igmpsnoop:If.